# **SXCU** *Release v0.1.0a0*

**Naveen M K**

**Oct 14, 2020**

# **CONTENTS:**

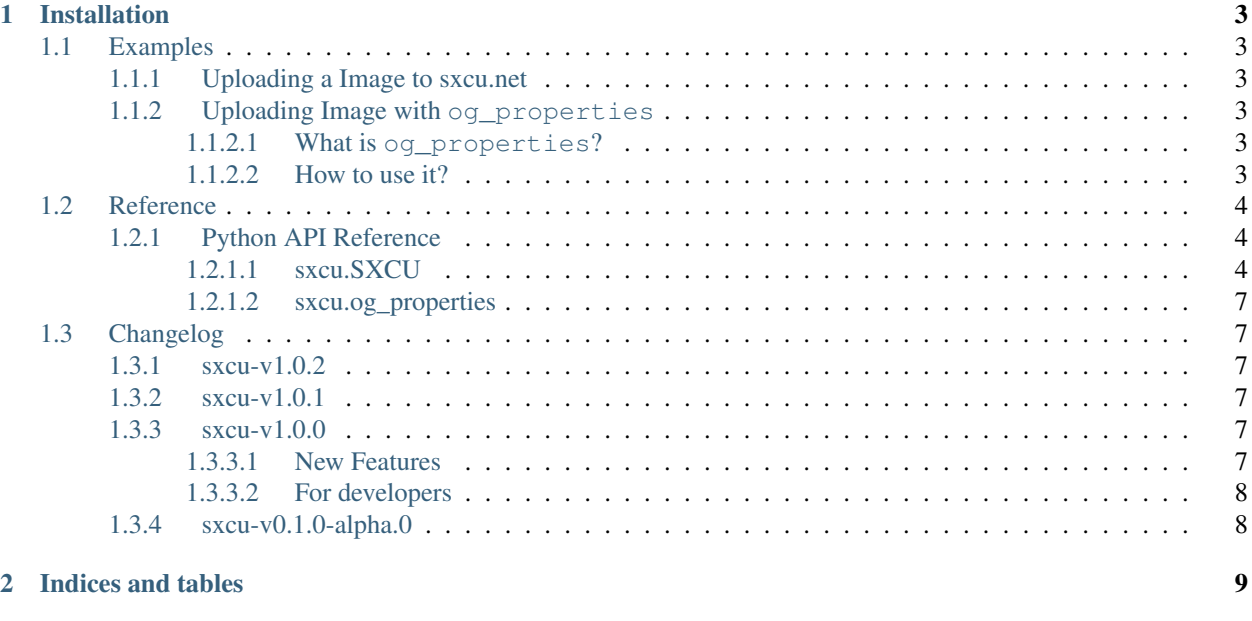

**[Index](#page-14-0)** 11

SCXU is an API wrapper for api located at [sxcu.net.](https://sxcu.net/api/docs/index) Pretty much this documentation covers with some example and API reference. Currently the documentation is in building stage.

#### **CHAPTER**

### **ONE**

### **INSTALLATION**

<span id="page-6-0"></span>SXCU can be installed using pip

pip install sxcu

# <span id="page-6-1"></span>**1.1 Examples**

#### <span id="page-6-2"></span>**1.1.1 Uploading a Image to sxcu.net**

To upload an image *foo.png* located in the same directory as the script and print the url:

```
import sxcu
connector = sxcu.SXCU()
result = connector.upload_image("foo.png")
print(result["url"])
```
Parameters acceped are

[upload\\_image](#page-9-0)(file[, collection, ...]) This uploads image to sxcu

### <span id="page-6-3"></span>**1.1.2 Uploading Image with og\_properties**

#### <span id="page-6-4"></span>**1.1.2.1 What is og\_properties?**

[The Open Graph protocol](https://ogp.me/) The Open Graph protocol enables any web page to become a rich object in a social graph. [sxcu.net](https://sxcu.net) allows the following properties to be changed for changing the way it embed in apps and websites.

#### <span id="page-6-5"></span>**1.1.2.2 How to use it?**

Using the class

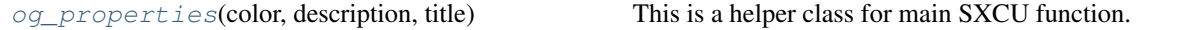

# <span id="page-7-6"></span><span id="page-7-0"></span>**1.2 Reference**

This it python API reference of the current things implemented.

#### <span id="page-7-1"></span>**1.2.1 Python API Reference**

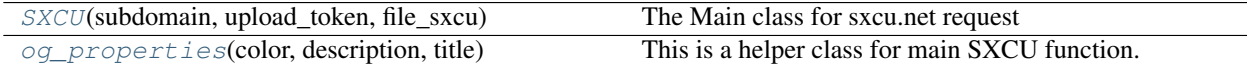

#### <span id="page-7-2"></span>**1.2.1.1 sxcu.SXCU**

- <span id="page-7-4"></span><span id="page-7-3"></span>**class** sxcu.**SXCU**(*subdomain: [str](https://docs.python.org/3/library/stdtypes.html#str) = None*, *upload\_token: [str](https://docs.python.org/3/library/stdtypes.html#str) = None*, *file\_sxcu: [str](https://docs.python.org/3/library/stdtypes.html#str) = None*) The Main class for sxcu.net request
	- $\_init$  $(subdomain: str = None, upload\_token: str = None, file\_skcu: str = None) \rightarrow None$  $(subdomain: str = None, upload\_token: str = None, file\_skcu: str = None) \rightarrow None$  $(subdomain: str = None, upload\_token: str = None, file\_skcu: str = None) \rightarrow None$  $(subdomain: str = None, upload\_token: str = None, file\_skcu: str = None) \rightarrow None$  $(subdomain: str = None, upload\_token: str = None, file\_skcu: str = None) \rightarrow None$ This initialise the handler

#### Parameters

- **subdomain** ([str](https://docs.python.org/3/library/stdtypes.html#str), optional) The subdomain you get from sxcu.net
- **upload\_token** ([str](https://docs.python.org/3/library/stdtypes.html#str), optional) The upload token that comes along with subdomain
- **file\_sxcu** ([str](https://docs.python.org/3/library/stdtypes.html#str),optional) The sxcu file you have got. Parses only RequestURL and upload\_token.

Note: The content in . scxu file has more priority than passed parameters.

#### **Methods**

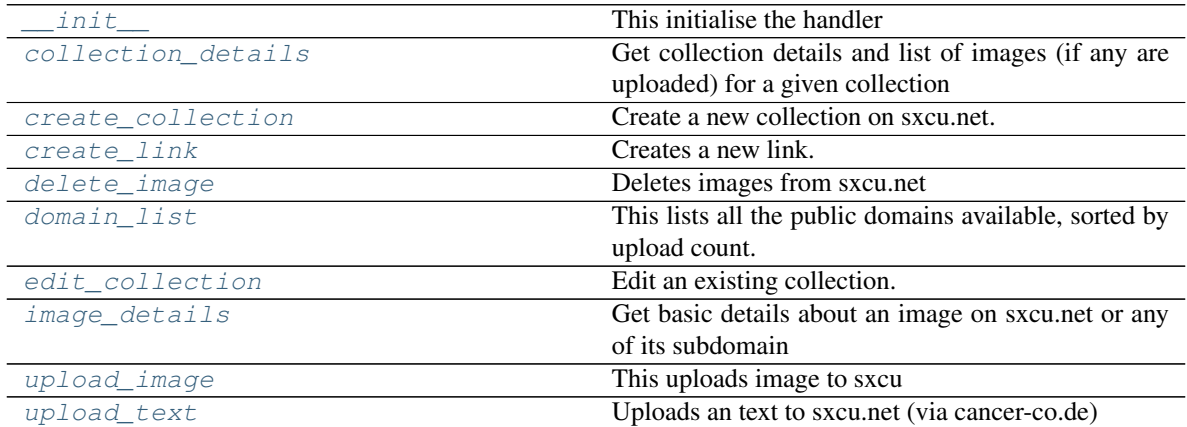

<span id="page-7-5"></span>**static collection\_details**(*collection\_id: [str](https://docs.python.org/3/library/stdtypes.html#str)*) → Union[\[dict,](https://docs.python.org/3/library/stdtypes.html#dict) [list\]](https://docs.python.org/3/library/stdtypes.html#list)

Get collection details and list of images (if any are uploaded) for a given collection

Parameters collection\_id ([str](https://docs.python.org/3/library/stdtypes.html#str)) – collection\_id returned when creating a collection.

Returns The returned JSON from the request.

Return type [dict](https://docs.python.org/3/library/stdtypes.html#dict) or [list](https://docs.python.org/3/library/stdtypes.html#list)

<span id="page-8-5"></span><span id="page-8-0"></span>**static create\_collection**(*title: [str](https://docs.python.org/3/library/stdtypes.html#str)*, *private: [bool](https://docs.python.org/3/library/functions.html#bool) = False*, *unlisted: [bool](https://docs.python.org/3/library/functions.html#bool) = False*, *desc: [str](https://docs.python.org/3/library/stdtypes.html#str) =*  $None$ )  $\rightarrow$  Union [\[dict,](https://docs.python.org/3/library/stdtypes.html#dict) [list\]](https://docs.python.org/3/library/stdtypes.html#list)

Create a new collection on sxcu.net.

Note: If you are creating one time / bot collections you must make them unlisted!

#### Parameters

- **title** ([str](https://docs.python.org/3/library/stdtypes.html#str)) The title of the collection.
- **private** ([bool](https://docs.python.org/3/library/functions.html#bool), optional) Whether the collection should be private or not.
- **unlisted** ([bool](https://docs.python.org/3/library/functions.html#bool), optional) Whether the collection should be unlisted or not.
- **desc** ([str](https://docs.python.org/3/library/stdtypes.html#str), optional) The description of the collection.

Returns The returned JSON from the request.

Return type [dict](https://docs.python.org/3/library/stdtypes.html#dict) or [list](https://docs.python.org/3/library/stdtypes.html#list)

<span id="page-8-1"></span> $\texttt{create\_link}(link: str) \rightarrow \text{Union}[dict, list]$  $\texttt{create\_link}(link: str) \rightarrow \text{Union}[dict, list]$  $\texttt{create\_link}(link: str) \rightarrow \text{Union}[dict, list]$  $\texttt{create\_link}(link: str) \rightarrow \text{Union}[dict, list]$  $\texttt{create\_link}(link: str) \rightarrow \text{Union}[dict, list]$  $\texttt{create\_link}(link: str) \rightarrow \text{Union}[dict, list]$ 

Creates a new link.

**Parameters**  $\text{link}(str)$  $\text{link}(str)$  $\text{link}(str)$  **– The link to which you want to redirect.** 

Returns The returned JSON from the request.

Return type [dict](https://docs.python.org/3/library/stdtypes.html#dict) or [list](https://docs.python.org/3/library/stdtypes.html#list)

```
static delete_image(delete_url: str) → bool
```
Deletes images from sxcu.net

**Parameters delete\_url** ([str](https://docs.python.org/3/library/stdtypes.html#str)) – The delete URL returned from sxcu.net while uploading.

Returns Deleted or not

Return type [bool](https://docs.python.org/3/library/functions.html#bool)

#### <span id="page-8-3"></span>**static domain\_[list](https://docs.python.org/3/library/stdtypes.html#list)** (*count: [int](https://docs.python.org/3/library/functions.html#int)* =  $\text{-} 1$ )  $\rightarrow$  list

This lists all the public domains available, sorted by upload count.

**Parameters count** ([int](https://docs.python.org/3/library/functions.html#int), optional) – Number of domains to return. If count="-1" it lists all.

:param .. warning::: The returned list contains bytes. Using **str.encode()**. Please use bytes. decode() for decoding it.

Returns The returned JSON from the request.

Return type [list](https://docs.python.org/3/library/stdtypes.html#list)

<span id="page-8-4"></span>**static edit\_collection**(*collection\_id: [str](https://docs.python.org/3/library/stdtypes.html#str)*, *collection\_token: [str](https://docs.python.org/3/library/stdtypes.html#str)*, *title: [str](https://docs.python.org/3/library/stdtypes.html#str) = None*, *desc: [str](https://docs.python.org/3/library/stdtypes.html#str) = None*, *unlisted: [bool](https://docs.python.org/3/library/functions.html#bool) = False*, *regen\_token: [bool](https://docs.python.org/3/library/functions.html#bool) = False*,  $empty\_collection:$   $bool = False,$  $bool = False,$   $delete\_collection:$   $bool = False$ )  $\rightarrow$ [dict](https://docs.python.org/3/library/stdtypes.html#dict)

Edit an existing collection.

#### Parameters

- **collection\_id** ([str](https://docs.python.org/3/library/stdtypes.html#str)) The ID of the collection to be edited.
- **collection\_token** ([str](https://docs.python.org/3/library/stdtypes.html#str)) The current token of that collection.
- <span id="page-9-3"></span>• **title** ([str](https://docs.python.org/3/library/stdtypes.html#str), optional) – The new title of the collection.
- **desc** ([str](https://docs.python.org/3/library/stdtypes.html#str), optional) The new description of the collection.
- **unlisted** ([bool](https://docs.python.org/3/library/functions.html#bool), optional) If True the collection will be made unlisted.
- **regen\_token** ([bool](https://docs.python.org/3/library/functions.html#bool), optional) If True, it will generate a new token for the collection and return it in the response.
- **empty\_collection** ([bool](https://docs.python.org/3/library/functions.html#bool), optional) If True it will disassociate all of the images in the collection from it.
- **delete\_collection** ([bool](https://docs.python.org/3/library/functions.html#bool), optional) If True it will disassociate all of the images in the collection from it and delete the collection.

Returns The returned JSON from the request.

#### Return type [dict](https://docs.python.org/3/library/stdtypes.html#dict)

```
static image_details (image_id: str = None, image_url: str = None) \rightarrow[dict,list]
     Get basic details about an image on sxcu.net or any of its subdomain
```
#### Parameters

• **image\_id** ([str](https://docs.python.org/3/library/stdtypes.html#str)) – The id of the image. For example, if https://sxcu.net/ QNeo92 is the image URL then QNeo92 will be the image\_id.

Note: The image id can be from any subdomain also as alway the id would be same.

• **imageUrl** ([str](https://docs.python.org/3/library/stdtypes.html#str)) – The image URL returned of sucessful upload.For example, https://sxcu.net/QNeo92.

Returns The returned JSON from the request.

Return type [dict](https://docs.python.org/3/library/stdtypes.html#dict) or [list](https://docs.python.org/3/library/stdtypes.html#list)

<span id="page-9-0"></span>**upload image** (*file: [str](https://docs.python.org/3/library/stdtypes.html#str)*, *collection:*  $str = None$ , *collection*  $token$ :  $str = None$ ,  $noembed$ :  $bool = False$  $bool = False$ , *og\_properties: sxcu.sxcu.og\_properties = None*)  $\rightarrow$  Union[\[dict,](https://docs.python.org/3/library/stdtypes.html#dict) [list\]](https://docs.python.org/3/library/stdtypes.html#list)

This uploads image to sxcu

#### Parameters

- **file** ([str](https://docs.python.org/3/library/stdtypes.html#str), optional) The path of File to Upload
- **collection** ([str](https://docs.python.org/3/library/stdtypes.html#str), optional) The collection ID to which you want to upload to if you want to upload to a collection
- **collection\_token** ([str](https://docs.python.org/3/library/stdtypes.html#str), optional) The collection upload token if one is required by the collection you're uploading to.
- **noembed** ([bool](https://docs.python.org/3/library/functions.html#bool), optional) If  $True$ , the uploader will return a direct URL to the uploaded image, instead of a dedicated page.
- **og\_properties** ([og\\_properties](#page-10-6), optional) This will configure the OpenGraph properties of the file's page, effectively changing the way it embeds in various websites and apps.

Returns The returned JSON from the request.

```
Return type dict or list
```
#### <span id="page-9-2"></span>**static upload\_text**(*text: [str](https://docs.python.org/3/library/stdtypes.html#str)*) → Union[\[dict,](https://docs.python.org/3/library/stdtypes.html#dict) [list\]](https://docs.python.org/3/library/stdtypes.html#list)

Uploads an text to sxcu.net (via cancer-co.de)

Parameters **text** ([str](https://docs.python.org/3/library/stdtypes.html#str)) - The text being uploaded.

<span id="page-10-9"></span>Returns The returned JSON from the request.

Return type [dict](https://docs.python.org/3/library/stdtypes.html#dict) or [list](https://docs.python.org/3/library/stdtypes.html#list)

#### <span id="page-10-0"></span>**1.2.1.2 sxcu.og\_properties**

<span id="page-10-7"></span><span id="page-10-6"></span>**class** sxcu.**og\_properties**(*color: [str](https://docs.python.org/3/library/stdtypes.html#str) = None*, *description: [str](https://docs.python.org/3/library/stdtypes.html#str) = None*, *title: [str](https://docs.python.org/3/library/stdtypes.html#str) = None*) This is a helper class for main SXCU function. This helps you to reuse the og\_properties.

 $\text{unit}$  (*color: [str](https://docs.python.org/3/library/stdtypes.html#str)* = *[None](https://docs.python.org/3/library/constants.html#None)*, *description: str* = *None*, *title: str* = *None*)  $\rightarrow$  None Initialize self. See help(type(self)) for accurate signature.

#### **Methods**

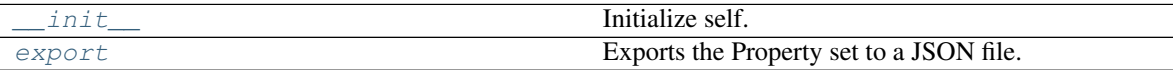

<span id="page-10-8"></span>**export**() → [str](https://docs.python.org/3/library/stdtypes.html#str)

Exports the Property set to a JSON file.

Returns Using json.dumps the content of JSON file is dumped.

Return type [str](https://docs.python.org/3/library/stdtypes.html#str)

### <span id="page-10-1"></span>**1.3 Changelog**

#### <span id="page-10-2"></span>**1.3.1 sxcu-v1.0.2**

[TOB]

#### <span id="page-10-3"></span>**1.3.2 sxcu-v1.0.1**

- Fixed an issue in reading . sxcu file. (PR-10)
- Fixed \_\_version\_\_ and removed a dependency.

#### <span id="page-10-4"></span>**1.3.3 sxcu-v1.0.0**

#### <span id="page-10-5"></span>**1.3.3.1 New Features**

- Create a new logo.
- Added a missing API method image\_details().
- Fix a bug due to subdomain parsing while using . sxcu files.
- Add a missing endpoint of edit\_collection().
- Fixed a bug in create\_link()

#### <span id="page-11-0"></span>**1.3.3.2 For developers**

- Added docs at [https://sxcu.syrusdark.website.](https://sxcu.syrusdark.website)
- Added a few Tests.
- Enforce formatting with pre-commit.
- Added test Coverage
- Linting For Pull Requests Added.

### <span id="page-11-1"></span>**1.3.4 sxcu-v0.1.0-alpha.0**

Initial release with basic structure.

### **CHAPTER**

**TWO**

# **INDICES AND TABLES**

- <span id="page-12-0"></span>• genindex
- modindex
- search

### **INDEX**

# <span id="page-14-0"></span>Symbols

```
__init__() (sxcu.SXCU method), 4
__init__() (sxcu.og_properties method), 7
```
# C

collection\_details() (*sxcu.SXCU static method*), [4](#page-7-6) create\_collection() (*sxcu.SXCU static method*), [5](#page-8-5) create\_link() (*sxcu.SXCU method*), [5](#page-8-5)

# D

delete\_image() (*sxcu.SXCU static method*), [5](#page-8-5) domain\_list() (*sxcu.SXCU static method*), [5](#page-8-5)

# E

edit\_collection() (*sxcu.SXCU static method*), [5](#page-8-5) export() (*sxcu.og\_properties method*), [7](#page-10-9)

# I

image\_details() (*sxcu.SXCU static method*), [6](#page-9-3)

# $\Omega$

og\_properties (*class in sxcu*), [7](#page-10-9)

# S

SXCU (*class in sxcu*), [4](#page-7-6)

# U

upload\_image() (*sxcu.SXCU method*), [6](#page-9-3) upload\_text() (*sxcu.SXCU static method*), [6](#page-9-3)